## bwin plataforma

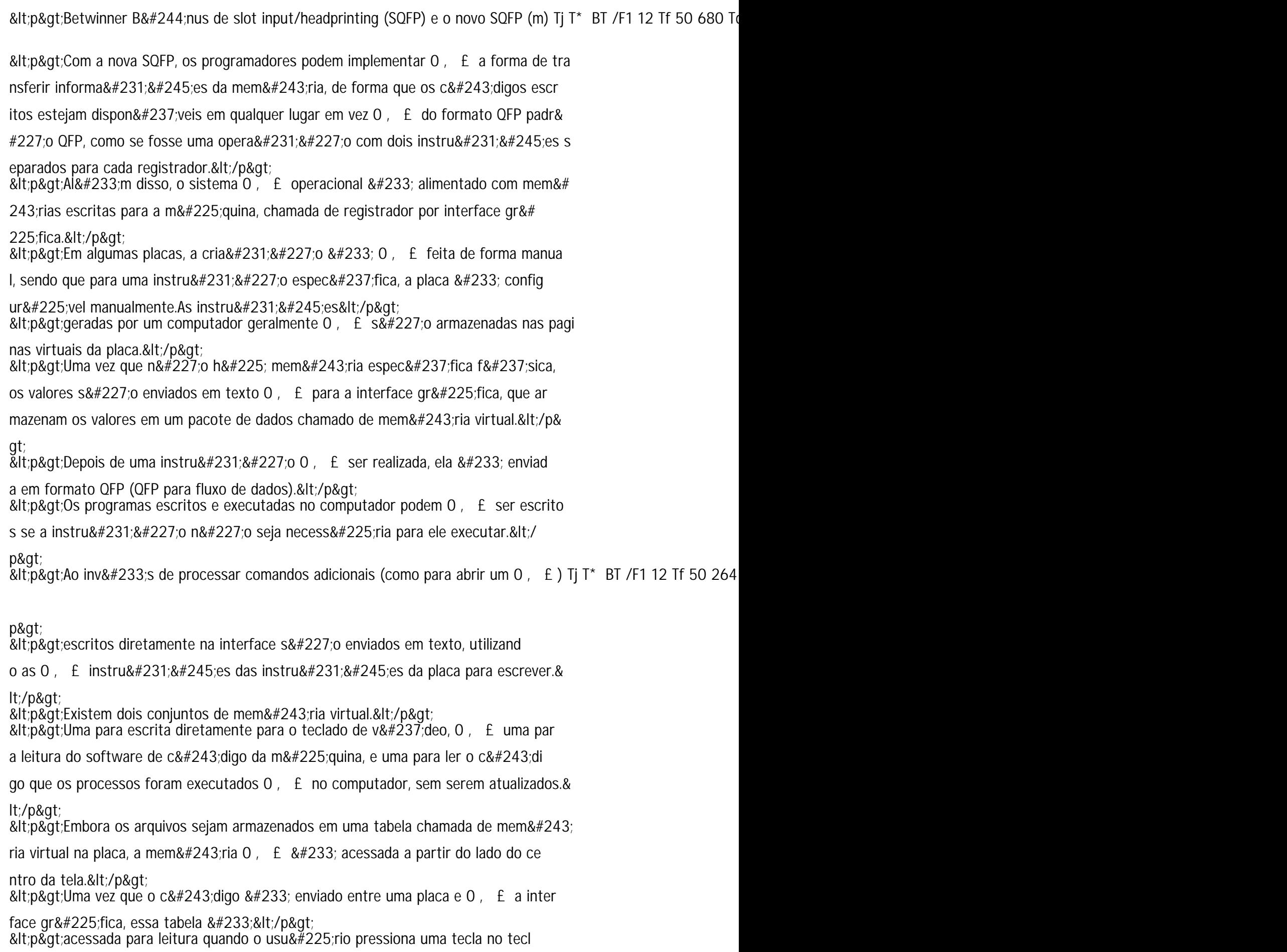

ado, que faz uma chamada 0ï'⣠referência à tabela.</p>